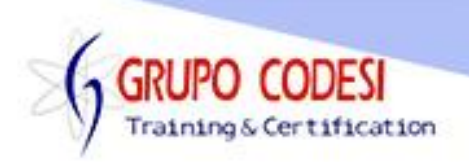

## **Temario Curso de Ajax - JQuery**

- Recordando
	- o ¿Qué es una pagina HTML?
	- o ¿Qué es una hoja CSS?
	- o ¿Qué es JavaScript?
	- o ¿Qué es JQuery?
	- o ¿Qué es AJAX?
	- o ¿Qué es un Servidor?
- $\triangleright$  Primeros Pasos
	- o Descarga e Intalación
	- o Comprimido
	- o Normal
	- o API
- $\triangleright$  Agregar jQuery
	- $\circ$  function \$()
	- o Método ready()
	- o function \$(document)
	- o Método on('ready', funcion())
	- o funciones anonimas
	- o función \$('#id')
- Elementos HTML
	- o div
	- o id
	- o class
- $\triangleright$  Funciones de jQuery
	- o .tetx()
	- $\circ$  .htnl()
	- $\circ$  .css()
- > Datos JSON
- **≻** Selectores
	- o \$(etiqueta)
	- o \$('div.clase')
	- o \$('div.clase eqtiqueta')
	- $\circ$  \$('#id, #id, etiqueta')
	- o Almacenamiento en variables
		- .not('clase')
		- .has('etiqueta')
		- $\blacksquare$  . first()
		- $\bullet$  .eq(3)
- Métodos Getters y Setters
	- o .attr("atributo")
	- o .attr("atributo","valor")
	- o .remove()
- Métodos css a fondo
	- o .css("clave","valor")

www.grupocodesi.com | www.curso-de-java.mx | WhatssApp +52 55 6598 1188

izavala@grupocodesi.com | Tel.: 55 68 29 44 79 y 55 65 98 11 88

Av. 8 #430 int. 2 esq. calle 77 col. Puebla, Venustiano Carranza, CDMX, CP 15020

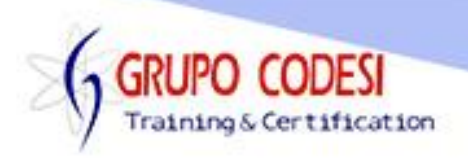

- o Objeto JSON
- Eventos en jQuery
	- o .click
	- o .mouseover
	- o .mouseout
	- o .change
	- o .dobleclick
- $\triangleright$  Clases css en jQuery
	- o .toggleClass("clase")
	- o .hassClass("clase")
- $\triangleright$  Dimensiones
	- $\circ$  .width()
	- o .height()
	- o .position
		- $\blacksquare$ . left
		- .top
	- o .offset()
		- .left
		- .top
- ▶ Crear, Copiar y Remover Elementos
	- o .appendTo('destino')
	- o .prependTo('destino')
- > Funciones each(function(indice, elemento))
- $\triangleright$  Arreglos
- Objetos en jQuery
	- $\circ$  .each(arreglo, function(indice, valor))
	- o .inArray('palabra','arreglo')
	- $\circ$  .trim()
- $\triangleright$  Efectos
	- o show()
	- o hide()
	- o slideToogle()
	- o slideDown()
	- o slideUp()
	- o fadeIn()
	- o fadeOut()
- $\triangleright$  Animaciones
	- $\circ$  .animate(,)
- $\triangleright$  Ajax
	- o Objeto XMLHttipRequest
	- o Asincrono
	- o Sincrono
	- $\circ$  \$.ajax({ })
		- **•** beforeSend: function()
		- url:
		- **type:**
		- data:

www.grupocodesi.com | www.curso-de-java.mx | WhatssApp +52 55 6598 1188

izavala@grupocodesi.com | Tel.: 55 68 29 44 79 y 55 65 98 11 88

Av. 8 #430 int. 2 esq. calle 77 col. Puebla, Venustiano Carranza, CDMX, CP 15020

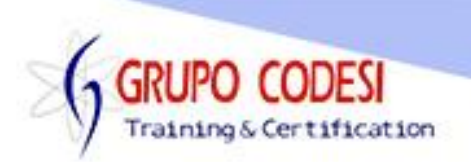

- .serialize()
- success: function(resp){}
- error: function(XMLHttp, estado, error){}
- complete: function(XMLHttp, estado){}
- **timeout:**
- $\triangleright$  \$.get('archivo', function(data){})
- \$.get('archivo', {JSON}, function(data){})
- \$.post('archivo', info, function(resp, estado, XMLHttp){})
- $\geq$  \$.getJson

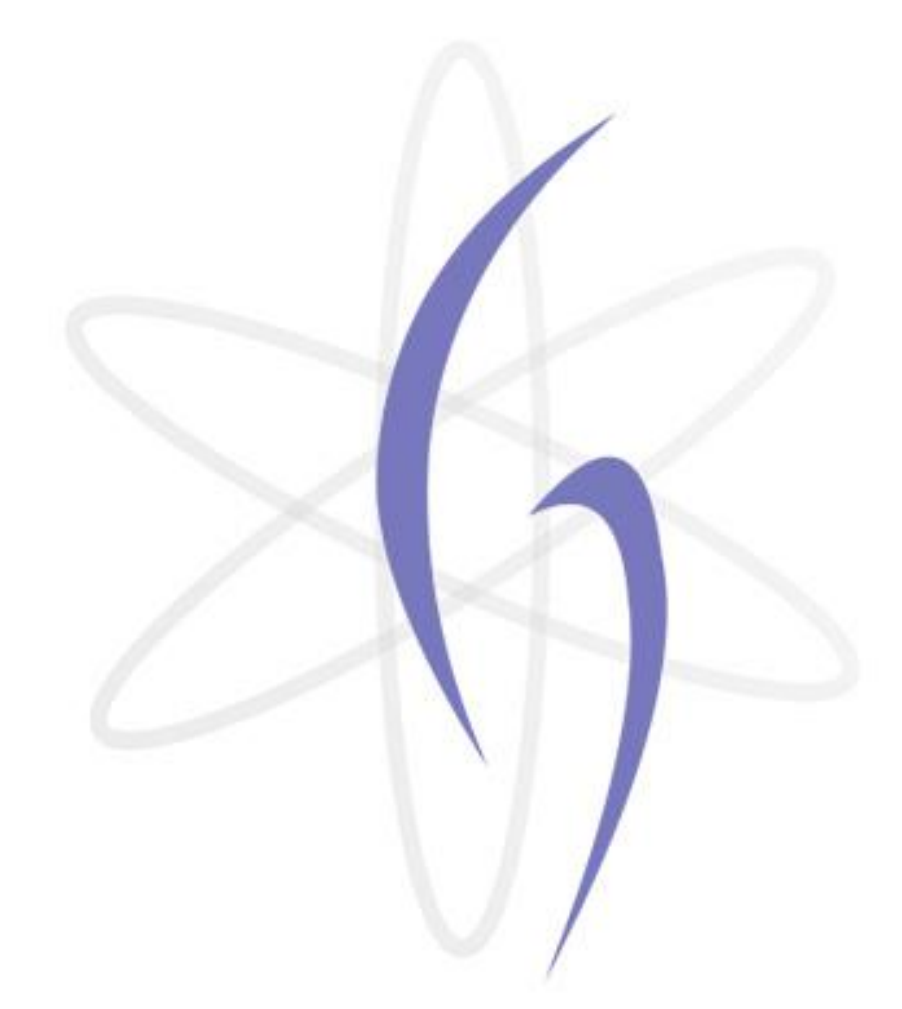

www.grupocodesi.com | www.curso-de-java.mx | WhatssApp +52 55 6598 1188 izavala@grupocodesi.com | Tel.: 55 68 29 44 79 y 55 65 98 11 88 Av. 8 #430 int. 2 esq. calle 77 col. Puebla, Venustiano Carranza, CDMX, CP 15020